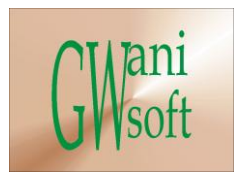

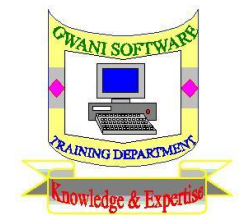

## Gwani Software

## Training Department

# *(Knowledge & Expertise)*

# MS Excel Curriculum

 $\bullet$ 

December 2011

© Gwani Software Ltd, 2011.

All rights reserved.

#### **Disclaimer**

- Microsoft Excel is a trademark of Microsoft Corporation,
- And any other trademark used belongs to its rightful owner.

#### **Warning**

This document is an exclusive property of Gwani Software Ltd, permission is granted to print and copy this document by trainees, instructors, supervisors and affiliated academies of Gwani Software likewise for noncommercial distribution by anyone.

With the exception of the above permission, no part of this document may be printed, copied, modified or used by anyone without a prior written permission is obtained from Gwani Software. Contravening this provision may lead to legal proceeding in a court of law.

#### **Proposed by**

Abubakar Muhammad

[faqeer@gwanisoftware.com](mailto:faqeer@gwanisoftware.com)

### **Approved for usage by**

Al-Ameen Abubakar, Director Training, this 5<sup>th</sup> day of Muharram, 1433 equivalent to

1/12/2011.

#### **Gwani Software**

### TRAINING DEPARTMENT

#### **Microsoft Excel**

**General Description: -** This course is intended to give the trainee basic and advanced skills needed to work in a spreadsheet package.

**Aims:** - The aims of this course are;

- 1. Introduce the trainee into basics operations in sheet package.
- **2.** Drill the trainee on file management practice in Ms Excel.
- **3.** Drill the trainee on advanced features of MS Excel.
- **4.** Drill the trainee on data entry using MS Excel
- 5. Drill the trainee on use of charts in MS Excel.

**Objectives**: - The trainee at the end of the training session should be able to;

- Know what are spreadsheet packages.
- Use file management features of MS Excel.
- Use Goal seek, macro, filters, functions, pivot table and list in MS Excel.
- Perform data Entry job in MS Excel.
- Use MS Excel charts on data.

**Target Audience:** - This course should be taken by Computer operators data processing Staff, data collectors, financial Officers, Accountants, Statisticians, mathematicians and anyone interested in spreadsheet package.

**Pre-requisite:** - Computing fundamentals or getting started with Computer & the Internet are standing pre-requisites to this course.

**Approximate Duration: -** This course requires 21 hours of class sessions with practical.

**Method of Assessment**: - Trainee is to be assessed with a spreadsheet project covering lessons taught.

**Methodology: -** The class takes a lesson discusses it, conduct its practical, then moves to the next lesson until all lessons are covered. At a regular interval of time spreadsheet jobs are given to the trainee and is assessed.

**Recommended Resource Materials**: - The following materials are recommended for further study;

- 1. University of North Carolina at Pembroke, (2000), '**Excel 2000**', UNCP
- 2. John Walkenbach, (2003), '**Excel 2003 Bible**', Wiley publishing Inc, Indianapolis.

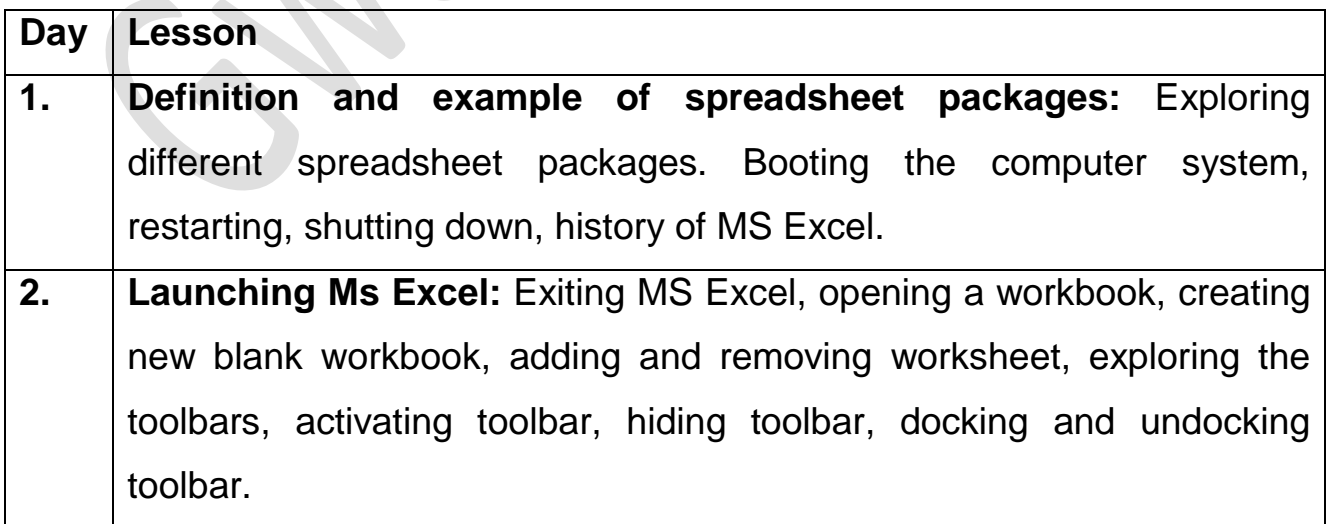

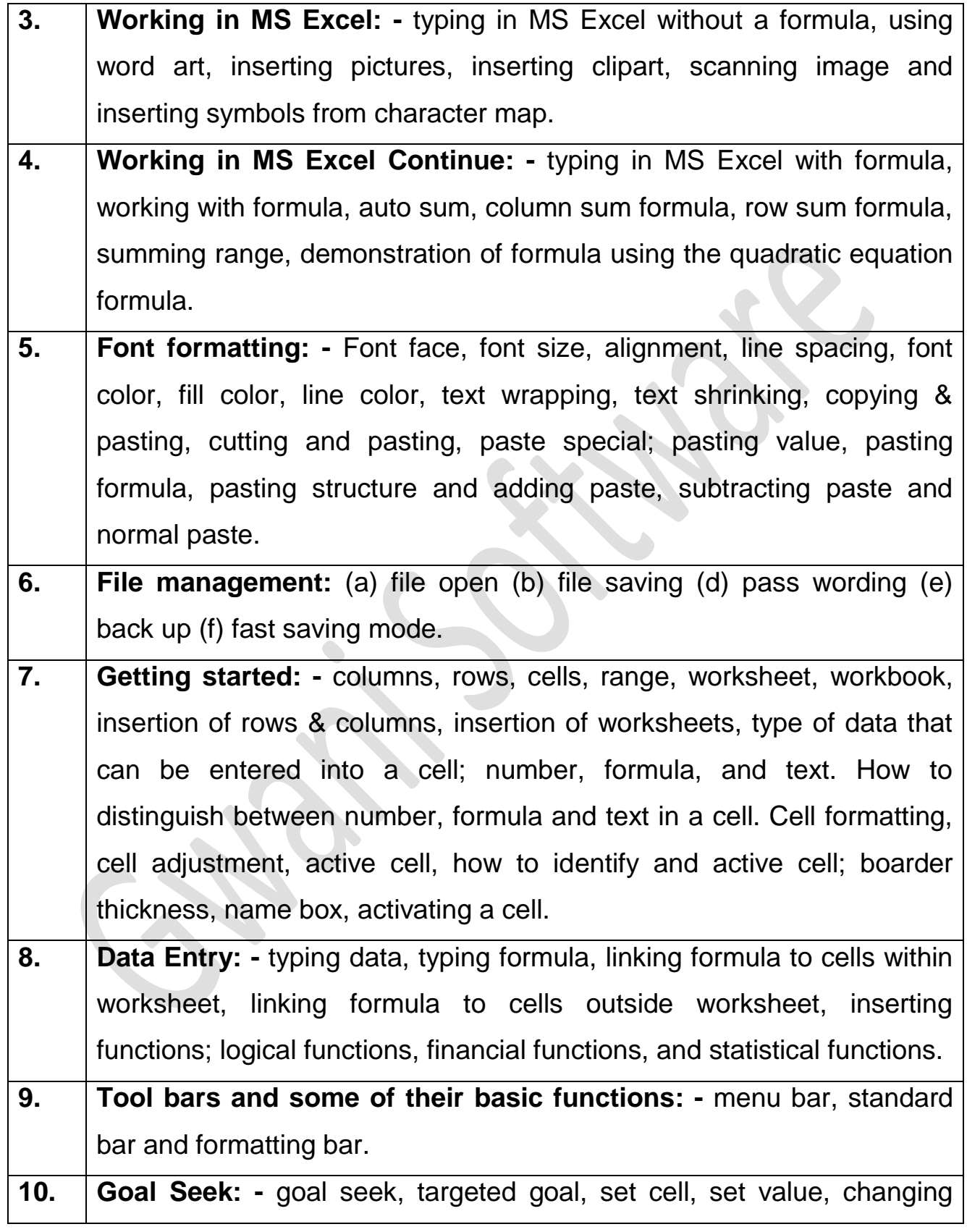

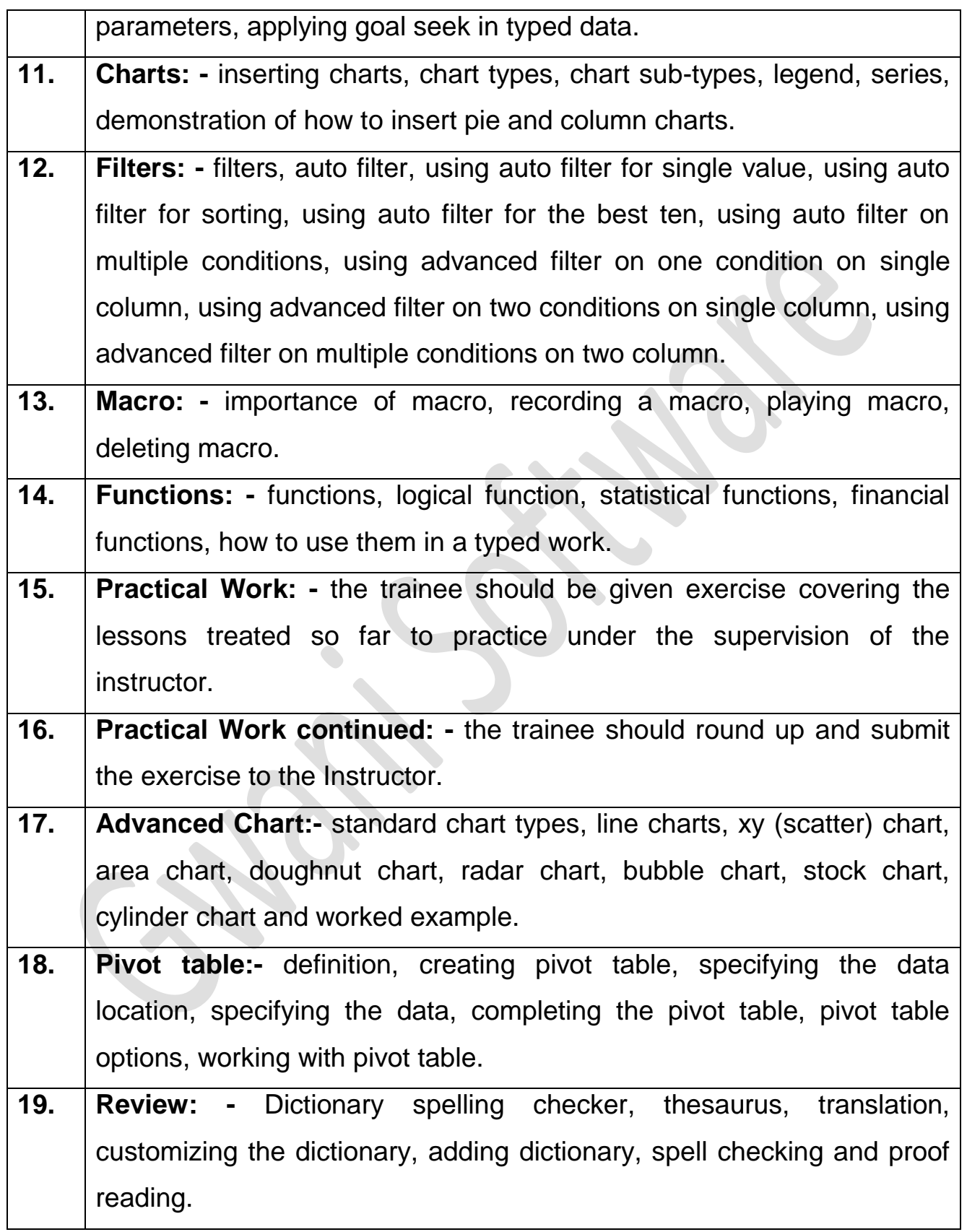

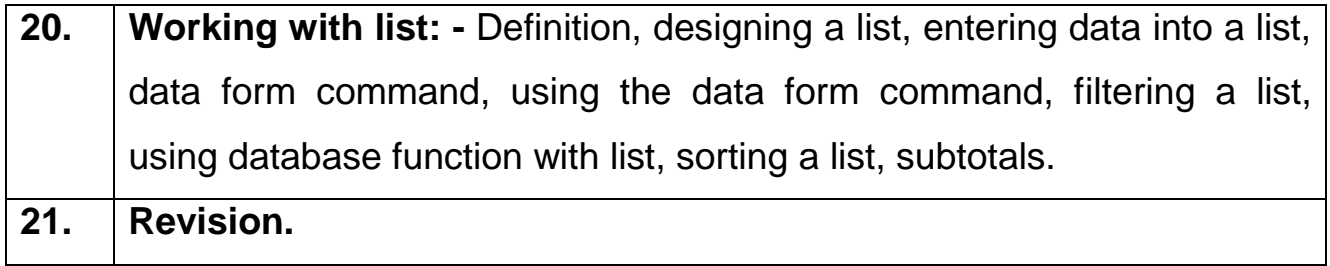

SS

 $\mathcal{L}$ 

12.

RE